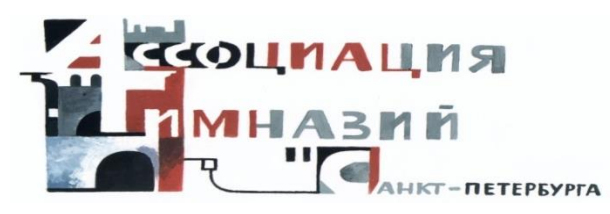

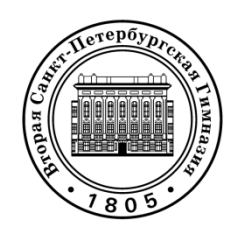

## **ПРОЕКТ**

**«Встреча в компьютерном классе» (Современные инструменты во внеклассной работе)**

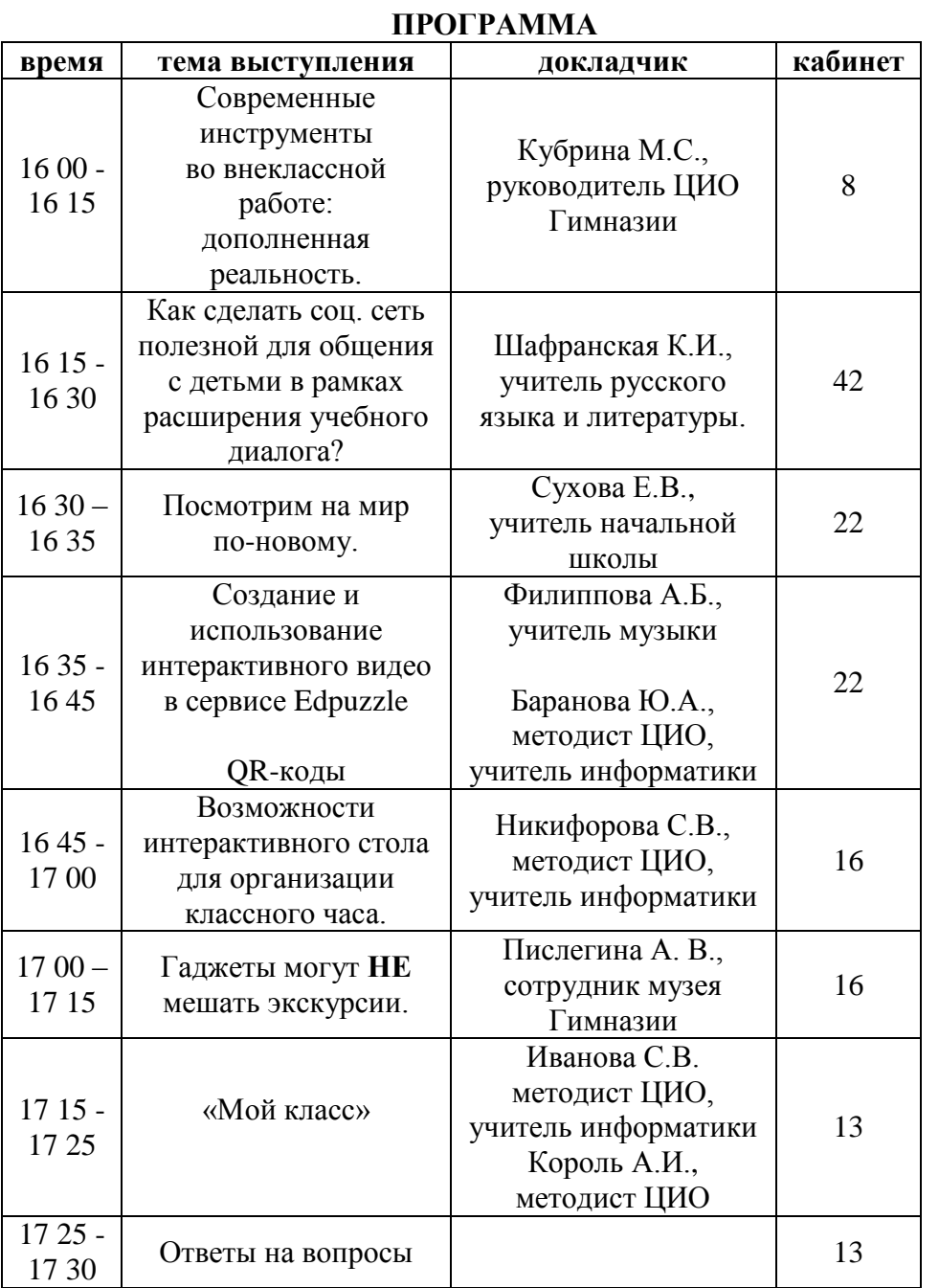

## **Примеры ИНСТУМЕНТОВ для создания заданий**

- [http://www.activtable.com](http://www.activtable.com/) on-line приложение для создания заданий для интерактивного стола
- ScanLife, NeoReader генераторы QR-кодов
- [http://rebus1.com](http://rebus1.com/) генератор ребусов
- [http://puzzlecup.com/crossword](http://puzzlecup.com/crossword/) фабрика кроссвордов
- [mindomo,](http://www.mindomo.com/) [mindmeister,](http://www.mindmeister.com/) [thebrain.](http://www.thebrain.com/) ментальные карты
- [cacoo,](file:///C:/Users/Ð¢Ð°ÑÑÑÐ½Ð°/Downloads/cacoo.com) [bubbl.us,](file:///C:/Users/Ð¢Ð°ÑÑÑÐ½Ð°/Downloads/bubbl.us) [popplet.](http://popplet.com/) создание схем
- [http://webanketa.com](http://webanketa.com/) опросник-голосование
- [https://www.canva.com](https://www.canva.com/) инфографика
- [https://learningapps.org](https://learningapps.org/) -

## **Виды упражнений:**

- Найди пару (картинка-фраза, слово-слово, картинка-картинка)
- Классификация (деление на группы)
- Хронологическая линейка (лента времени)
- Простой порядок (составление последовательности)
- Ввод текста (сделать надписи под картинками)
- Сортировка картинок (выбрать надпись из предложенных)
- Викторина с выбором правильного ответа
- Заполнить пропуски

## **Дополнительные возможности:**

- Сетка приложений (возможность объединить несколько упражнений в один блок)
- Аудио/видео контент (посмотри видео и ответь на вопросы)
- Кто хочет стать миллионером?
- Пазл «Угалай-ка»
- Кроссворд
- Найти на карте
- Виселица (составить слово из букв)
- Скачки (выполнение заданий с компьютером или с группой)
- Оцените (напиши ответ из двух сравниваемых вариантов).